Enumerating all basic feasible solutions (BFS), in order to find the optimum is slow.

**Simplex Algorithm** [George Dantzig 1947] Move from BFS to adjacent BFS, without decreasing objective function.

Two BFSs are called adjacent if the bases just differ in one variable.

Enumerating all basic feasible solutions (BFS), in order to find the optimum is slow.

**Simplex Algorithm** [George Dantzig 1947] Move from BFS to adjacent BFS, without decreasing objective function.

Two BFSs are called adjacent if the bases just differ in one variable.

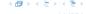

```
basis = \{s_c, s_h, s_m\}

A = B = 0

Z = 0

s_c = 480

s_h = 160

s_m = 1190
```

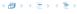

max 
$$13a + 23b$$
  
s.t.  $5a + 15b + s_c = 480$   
 $4a + 4b + s_h = 160$   
 $35a + 20b + s_m = 1190$   
 $a$ ,  $b$ ,  $s_c$ ,  $s_h$ ,  $s_m \ge 0$ 

basis = 
$$\{s_c, s_h, s_m\}$$
  
 $A = B = 0$   
 $Z = 0$   
 $s_c = 480$   
 $s_h = 160$   
 $s_m = 1190$ 

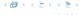

```
basis = \{s_c, s_h, s_m\}

a = b = 0

Z = 0

s_c = 480

s_h = 160

s_m = 1190
```

```
basis = \{s_c, s_h, s_m\}

a = b = 0

Z = 0

s_c = 480

s_h = 160

s_m = 1190
```

- choose variable to bring into the basis
- chosen variable should have positive coefficient in objective function
- apply min-ratio test to find out by how much the variable can be increased
- pivot on row found by min-ratio test
- the existing basis variable in this row leaves the basis

```
basis = \{s_c, s_h, s_m\}

a = b = 0

Z = 0

s_c = 480

s_h = 160

s_m = 1190
```

- choose variable to bring into the basis
- chosen variable should have positive coefficient in objective function
- apply min-ratio test to find out by how much the variable can be increased
- pivot on row found by min-ratio test
- the existing basis variable in this row leaves the basis

```
basis = \{s_c, s_h, s_m\}

a = b = 0

Z = 0

s_c = 480

s_h = 160

s_m = 1190
```

- choose variable to bring into the basis
- chosen variable should have positive coefficient in objective function
- apply min-ratio test to find out by how much the variable can be increased
- pivot on row found by min-ratio test
- the existing basis variable in this row leaves the basis

```
basis = \{s_c, s_h, s_m\}

a = b = 0

Z = 0

s_c = 480

s_h = 160

s_m = 1190
```

- choose variable to bring into the basis
- chosen variable should have positive coefficient in objective function
- apply min-ratio test to find out by how much the variable can be increased
- pivot on row found by min-ratio test
- the existing basis variable in this row leaves the basis

```
basis = \{s_c, s_h, s_m\}

a = b = 0

Z = 0

s_c = 480

s_h = 160

s_m = 1190
```

- choose variable to bring into the basis
- chosen variable should have positive coefficient in objective function
- apply min-ratio test to find out by how much the variable can be increased
- pivot on row found by min-ratio test
- the existing basis variable in this row leaves the basis

basis = 
$$\{s_c, s_h, s_m\}$$
  
 $a = b = 0$   
 $Z = 0$   
 $s_c = 480$   
 $s_h = 160$   
 $s_m = 1190$ 

▶ Choose variable with coefficient  $\geq 0$  as entering variable.

basis = 
$$\{s_c, s_h, s_m\}$$
  
 $a = b = 0$   
 $Z = 0$   
 $s_c = 480$   
 $s_h = 160$   
 $s_m = 1190$ 

- ▶ Choose variable with coefficient  $\geq 0$  as entering variable.
- If we keep a=0 and increase b from 0 to  $\theta>0$  s.t. all constraints ( $Ax=b, x\geq 0$ ) are still fulfilled the objective value Z will strictly increase.

```
basis = \{s_c, s_h, s_m\}

a = b = 0

Z = 0

s_c = 480

s_h = 160

s_m = 1190
```

- ▶ Choose variable with coefficient  $\geq 0$  as entering variable.
- If we keep a=0 and increase b from 0 to  $\theta>0$  s.t. all constraints ( $Ax=b, x\geq 0$ ) are still fulfilled the objective value Z will strictly increase.
- For maintaining Ax = b we need e.g. to set  $s_c = 480 15\theta$ .

$$\max Z$$

$$13a + 23b \qquad -Z = 0$$

$$5a + 15b + s_c \qquad = 480$$

$$4a + 4b \qquad + s_h \qquad = 160$$

$$35a + 20b \qquad + s_m \qquad = 1190$$

$$a , b , s_c , s_h , s_m \geq 0$$

```
basis = \{s_c, s_h, s_m\}

a = b = 0

Z = 0

s_c = 480

s_h = 160

s_m = 1190
```

- ▶ Choose variable with coefficient  $\geq 0$  as entering variable.
- If we keep a=0 and increase b from 0 to  $\theta>0$  s.t. all constraints ( $Ax=b, x \ge 0$ ) are still fulfilled the objective value Z will strictly increase.
- For maintaining Ax = b we need e.g. to set  $s_c = 480 15\theta$ .
- ► Choosing  $\theta = \min\{480/15, 160/4, 1190/20\}$  ensures that in the new solution one current basic variable becomes 0, and no variable goes negative.

```
basis = \{s_c, s_h, s_m\}

a = b = 0

Z = 0

s_c = 480

s_h = 160

s_m = 1190
```

- ▶ Choose variable with coefficient  $\geq 0$  as entering variable.
- If we keep a=0 and increase b from 0 to  $\theta>0$  s.t. all constraints ( $Ax=b, x\geq 0$ ) are still fulfilled the objective value Z will strictly increase.
- ► For maintaining Ax = b we need e.g. to set  $s_c = 480 15\theta$ .
- ▶ Choosing  $\theta = \min\{480/15, 160/4, 1190/20\}$  ensures that in the new solution one current basic variable becomes 0, and no variable goes negative.
- ► The basic variable in the row that gives min{480/15, 160/4, 1190/20} becomes the leaving variable.

basis = 
$$\{s_c, s_h, s_m\}$$
  
 $a = b = 0$   
 $Z = 0$   
 $s_c = 480$   
 $s_h = 160$   
 $s_m = 1190$ 

Substitute  $b = \frac{1}{15}(480 - 5a - s_c)$ .

basis = 
$$\{b, s_h, s_m\}$$
  
 $a = s_c = 0$   
 $Z = 736$   
 $b = 32$   
 $s_h = 32$   
 $s_m = 550$ 

basis = 
$$\{s_c, s_h, s_m\}$$
  
 $a = b = 0$   
 $Z = 0$   
 $s_c = 480$   
 $s_h = 160$   
 $s_m = 1190$ 

Substitute  $b = \frac{1}{15}(480 - 5a - s_c)$ .

basis = 
$$\{b, s_h, s_m\}$$
  
 $a = s_c = 0$   
 $Z = 736$   
 $b = 32$   
 $s_h = 32$   
 $s_m = 550$ 

Substitute  $b = \frac{1}{15}(480 - 5a - s_c)$ .

$$\max Z$$

$$\frac{16}{3}a - \frac{23}{15}s_c - Z = -736$$

$$\frac{1}{3}a + b + \frac{1}{15}s_c = 32$$

$$\frac{8}{3}a - \frac{4}{15}s_c + s_h = 32$$

$$\frac{85}{3}a - \frac{4}{3}s_c + s_m = 550$$

$$a, b, s_c, s_h, s_m \ge 0$$

basis = 
$$\{s_c, s_h, s_m\}$$
  
 $a = b = 0$   
 $Z = 0$   
 $s_c = 480$   
 $s_h = 160$   
 $s_m = 1190$ 

basis =  $\{b, s_h, s_m\}$   $a = s_c = 0$  Z = 736 b = 32  $s_h = 32$  $s_m = 550$ 

$$\max Z$$

$$\frac{16}{3}a - \frac{23}{15}s_{c} - Z = -736$$

$$\frac{1}{3}a + b + \frac{1}{15}s_{c} = 32$$

$$\frac{8}{3}a - \frac{4}{15}s_{c} + s_{h} = 32$$

$$\frac{85}{3}a - \frac{4}{3}s_{c} + s_{m} = 550$$

$$a, b, s_{c}, s_{h}, s_{m} \ge 0$$

$$\max Z$$

$$= -736$$

$$basis = \{b, s_{h}, s_{m}\}$$

$$a = s_{c} = 0$$

$$Z = 736$$

$$b = 32$$

$$s_{h} = 32$$

$$s_{m} = 550$$

Choose variable a to bring into basis.

$$\max Z$$

$$\frac{16}{3}a - \frac{23}{15}s_{c} - Z = -736$$

$$\frac{1}{3}a + b + \frac{1}{15}s_{c} = 32$$

$$\frac{8}{3}a - \frac{4}{15}s_{c} + s_{h} = 32$$

$$\frac{85}{3}a - \frac{4}{3}s_{c} + s_{m} = 550$$

$$a, b, s_{c}, s_{h}, s_{m} \ge 0$$

$$\max Z$$

$$= 32$$

$$= 32$$

$$= 32$$

$$b = 32$$

$$s_{h} = 32$$

$$s_{m} = 550$$

Choose variable a to bring into basis. Computing  $\min\{3 \cdot 32, \frac{3 \cdot 32}{8}, \frac{3 \cdot 550}{85}\}$  means pivot on line 2.

$$\max Z$$

$$\frac{16}{3}a - \frac{23}{15}s_{c} - Z = -736$$

$$\frac{1}{3}a + b + \frac{1}{15}s_{c} = 32$$

$$\frac{8}{3}a - \frac{4}{15}s_{c} + s_{h} = 32$$

$$\frac{85}{3}a - \frac{4}{3}s_{c} + s_{m} = 550$$

$$a, b, s_{c}, s_{h}, s_{m} \ge 0$$

$$basis = \{b, s_{h}, s_{m}\}$$

$$a = s_{c} = 0$$

$$Z = 736$$

$$b = 32$$

$$s_{h} = 32$$

$$s_{m} = 550$$

Choose variable a to bring into basis.

Computing min{ $3 \cdot 32$ ,  $3 \cdot 32/8$ ,  $3 \cdot 550/85$ } means pivot on line 2. Substitute  $a = \frac{3}{8}(32 + \frac{4}{15}s_c - s_h)$ .

Choose variable a to bring into basis.

Computing min{3 · 32,3·32/8,3·550/85} means pivot on line 2. Substitute  $a = \frac{3}{8}(32 + \frac{4}{15}s_c - s_h)$ .

Pivoting stops when all coefficients in the objective function are non-positive.

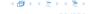

Pivoting stops when all coefficients in the objective function are non-positive.

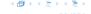

Pivoting stops when all coefficients in the objective function are non-positive.

- any feasible solution satisfies all equations in the tableaux
- ▶ in particular:  $Z = 800 s_c 2s_h$ ,  $s_c \ge 0$ ,  $s_h \ge 0$
- hence optimum solution value is at most 800
- ▶ the current solution has value 800

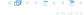

Pivoting stops when all coefficients in the objective function are non-positive.

- any feasible solution satisfies all equations in the tableaux
- ▶ in particular:  $Z = 800 s_c 2s_h$ ,  $s_c \ge 0$ ,  $s_h \ge 0$
- hence optimum solution value is at most 800
- ▶ the current solution has value 800

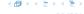

Pivoting stops when all coefficients in the objective function are non-positive.

- any feasible solution satisfies all equations in the tableaux
- ▶ in particular:  $Z = 800 s_c 2s_h$ ,  $s_c \ge 0$ ,  $s_h \ge 0$
- hence optimum solution value is at most 800
- ▶ the current solution has value 800

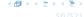

Pivoting stops when all coefficients in the objective function are non-positive.

- any feasible solution satisfies all equations in the tableaux
- in particular:  $Z = 800 s_c 2s_h, s_c \ge 0, s_h \ge 0$
- hence optimum solution value is at most 800
- the current solution has value 800

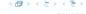

#### Let our linear program be

$$c_B^t x_B + c_N^t x_N = Z$$

$$A_B x_B + A_N x_N = b$$

$$x_B , x_N \ge 0$$

The simplex tableaux for basis *B* is

$$(c_N^t - c_B^t A_B^{-1} A_N) x_N = Z - c_B^t A_B^{-1} b$$

$$Ix_B + A_B^{-1} A_N x_N = A_B^{-1} b$$

$$x_B , x_N \ge 0$$

The BFS is given by  $x_N = 0$ ,  $x_B = A_B^{-1}b$ .

If  $(c_N^t - c_B^t A_B^{-1} A_N) \le 0$  we know that we have an optimum solution

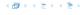

Let our linear program be

$$c_B^t x_B + c_N^t x_N = Z$$

$$A_B x_B + A_N x_N = b$$

$$x_B , x_N \ge 0$$

The simplex tableaux for basis B is

$$(c_N^t - c_B^t A_B^{-1} A_N) x_N = Z - c_B^t A_B^{-1} b$$
  
 $Ix_B + A_B^{-1} A_N x_N = A_B^{-1} b$   
 $x_B , x_N \ge 0$ 

The BFS is given by  $x_N = 0, x_B = A_B^{-1}b$ 

If  $(c_N^t - c_B^t A_B^{-1} A_N) \le 0$  we know that we have an optimum solution

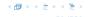

Let our linear program be

$$c_B^t x_B + c_N^t x_N = Z$$

$$A_B x_B + A_N x_N = b$$

$$x_B , x_N \ge 0$$

The simplex tableaux for basis B is

$$(c_N^t - c_B^t A_B^{-1} A_N) x_N = Z - c_B^t A_B^{-1} b$$

$$Ix_B + A_B^{-1} A_N x_N = A_B^{-1} b$$

$$x_B , x_N \ge 0$$

The BFS is given by  $x_N = 0, x_B = A_B^{-1}b$ .

If  $(c_N^t - c_B^t A_B^{-1} A_N) \le 0$  we know that we have an optimum solution.

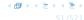

Let our linear program be

$$c_B^t x_B + c_N^t x_N = Z$$

$$A_B x_B + A_N x_N = b$$

$$x_B , x_N \ge 0$$

The simplex tableaux for basis B is

$$(c_N^t - c_B^t A_B^{-1} A_N) x_N = Z - c_B^t A_B^{-1} b$$
  
 $Ix_B + A_B^{-1} A_N x_N = A_B^{-1} b$   
 $x_B , x_N \ge 0$ 

The BFS is given by  $x_N = 0$ ,  $x_B = A_B^{-1}b$ .

If  $(c_N^t - c_B^t A_B^{-1} A_N) \le 0$  we know that we have an optimum solution.

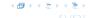

# **Geometric View of Pivoting**

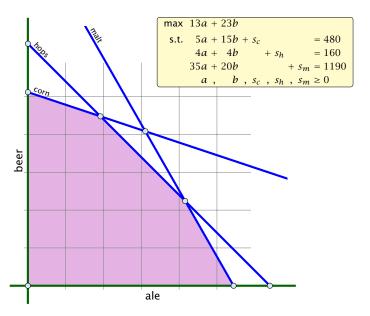

### **Geometric View of Pivoting**

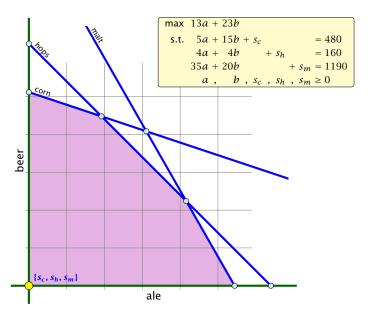

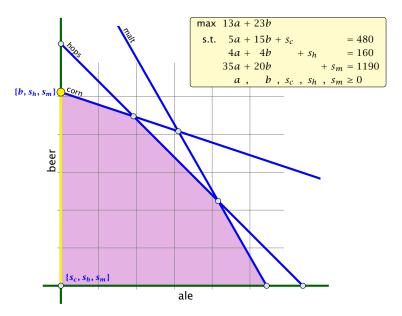

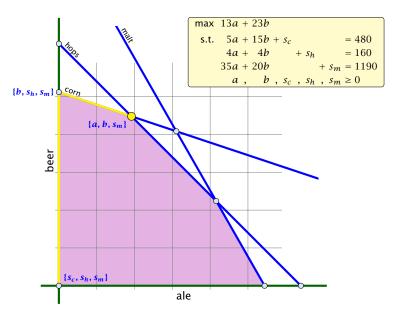

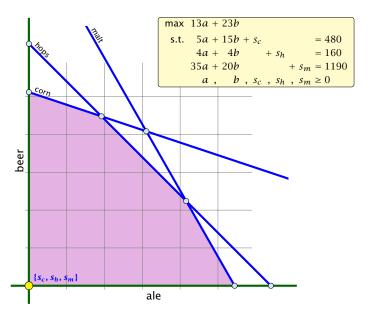

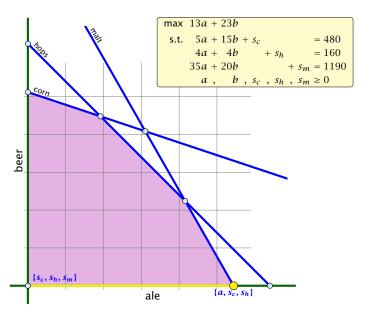

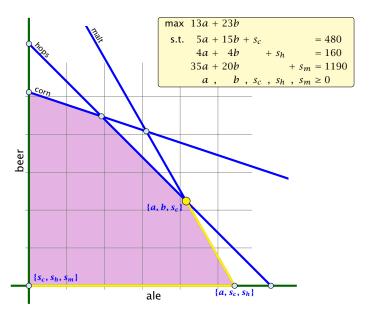

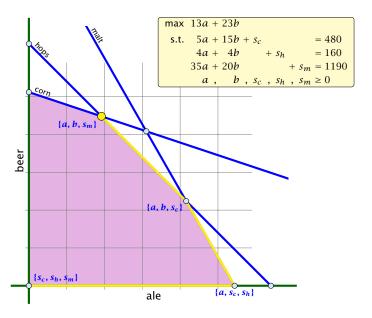

- Given basis B with BFS  $x^*$ .
- ► Choose index  $j \notin B$  in order to increase  $x_i^*$  from 0 to  $\theta > 0$ .
  - Rasis variables change to maintain feasibility.
- Go from  $x^*$  to  $x^* + \theta \cdot d$ .

- $d_i = 1$  (normalization)
- $ds = 0, \ell \in B, \ell \neq j$
- $A(x^2 + \theta d) = b$  must hold. Hence Ad = 0
- Altogether:  $A_B d_B + A_{+1} = Ad = 0$ , which gives
- $d_R = -A_n^{-1}A_{+1}.$

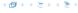

- Given basis B with BFS  $x^*$ .
- ► Choose index  $j \notin B$  in order to increase  $x_i^*$  from 0 to  $\theta > 0$ .
  - ▶ Other non-basis variables should stay at 0.
  - Basis variables change to maintain feasibility.
- ▶ Go from  $x^*$  to  $x^* + \theta \cdot d$ .

- $d_{i} = 1$  (normalization)
- $d_{\ell} = 0, \ell \in B, \ell \neq j$
- $A(x^{*}+\theta d)=b$  must hold. Hence Ad=0.
- Altogether:  $A_B d_B + A_{Af} = Ad = 0$ , which gives
- $d_n = -A_n^{-1}A_{+1}.$

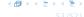

- Given basis B with BFS  $x^*$ .
- ► Choose index  $j \notin B$  in order to increase  $x_i^*$  from 0 to  $\theta > 0$ .
  - Other non-basis variables should stay at 0.
  - Basis variables change to maintain feasibility.
- Go from  $x^*$  to  $x^* + \theta \cdot d$ .

- $d_3 = 1$  (normalization)
- $dg = 0, \ell \in B, \ell \neq j$
- $A(x^{*}+\theta d)=b$  must hold. Hence Ad=0.
- Altogether:  $A_B d_B + A_{\pm j} = Ad = 0$ , which gives
- $d_B = -A_B^{-1}A_{\pm 1}.$

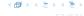

- Given basis B with BFS  $x^*$ .
- ► Choose index  $j \notin B$  in order to increase  $x_j^*$  from 0 to  $\theta > 0$ .
  - Other non-basis variables should stay at 0.
  - Basis variables change to maintain feasibility.
- ightharpoonup Go from  $x^*$  to  $x^* + \theta \cdot d$ .

- $d_j = 1$  (normalization)
- $dg = 0, \ \ell \notin B, \ \ell \neq j$
- $A(x^* + \theta d) = b$  must hold. Hence Ad = 0.
- Altogether:  $A_B d_B + A_{kj} = Ad = 0$ , which gives
- $d_B = -A_B^{-1}A_{MB}$

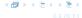

- Given basis B with BFS  $x^*$ .
- ► Choose index  $j \notin B$  in order to increase  $x_i^*$  from 0 to  $\theta > 0$ .
  - Other non-basis variables should stay at 0.
  - Basis variables change to maintain feasibility.
- Go from  $x^*$  to  $x^* + \theta \cdot d$ .

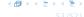

- Given basis B with BFS  $x^*$ .
- ► Choose index  $j \notin B$  in order to increase  $x_j^*$  from 0 to  $\theta > 0$ .
  - Other non-basis variables should stay at 0.
  - Basis variables change to maintain feasibility.
- Go from  $x^*$  to  $x^* + \theta \cdot d$ .

- $d_i = 1$  (normalization)
- $ightharpoonup A(x^* + \theta d) = b$  must hold. Hence Ad = 0.
- Altogether:  $A_B d_B + A_{*j} = Ad = 0$ , which gives  $d_B = -A_B^{-1} A_{*j}$ .

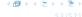

- Given basis B with BFS  $x^*$ .
- ► Choose index  $j \notin B$  in order to increase  $x_j^*$  from 0 to  $\theta > 0$ .
  - Other non-basis variables should stay at 0.
  - Basis variables change to maintain feasibility.
- Go from  $x^*$  to  $x^* + \theta \cdot d$ .

- $d_i = 1$  (normalization)
- $d_{\ell} = 0, \ \ell \notin B, \ \ell \neq j$
- $A(x^* + \theta d) = b$  must hold. Hence Ad = 0.
- Altogether:  $A_B d_B + A_{*j} = Ad = 0$ , which gives  $d_B = -A_B^{-1} A_{*j}$ .

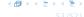

- Given basis B with BFS  $x^*$ .
- ► Choose index  $j \notin B$  in order to increase  $x_i^*$  from 0 to  $\theta > 0$ .
  - Other non-basis variables should stay at 0.
  - Basis variables change to maintain feasibility.
- Go from  $x^*$  to  $x^* + \theta \cdot d$ .

- $d_i = 1$  (normalization)
- $d_{\ell} = 0, \ \ell \notin B, \ \ell \neq j$
- $A(x^* + \theta d) = b$  must hold. Hence Ad = 0.
- Altogether:  $A_B d_B + A_{*j} = Ad = 0$ , which gives  $d_B = -A_B^{-1} A_{*j}$ .

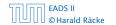

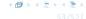

- Given basis B with BFS  $x^*$ .
- ► Choose index  $j \notin B$  in order to increase  $x_j^*$  from 0 to  $\theta > 0$ .
  - Other non-basis variables should stay at 0.
  - Basis variables change to maintain feasibility.
- Go from  $x^*$  to  $x^* + \theta \cdot d$ .

- $d_i = 1$  (normalization)
- $A(x^* + \theta d) = b$  must hold. Hence Ad = 0.
- Altogether:  $A_B d_B + A_{*j} = Ad = 0$ , which gives  $d_B = -A_B^{-1} A_{*j}$ .

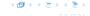

### Definition 2 (j-th basis direction)

Let B be a basis, and let  $j \notin B$ . The vector d with  $d_j = 1$  and  $d_\ell = 0, \ell \notin B, \ell \neq j$  and  $d_B = -A_B^{-1}A_{*j}$  is called the j-th basis direction for B.

Going from  $x^*$  to  $x^*$  +  $heta\cdot d$  the objective function changes by

$$\theta \cdot c^t d = \theta (c_j - c_B^t A_B^{-1} A_{*j})$$

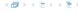

### Definition 2 (*j*-th basis direction)

Let B be a basis, and let  $j \notin B$ . The vector d with  $d_j = 1$  and  $d_\ell = 0, \ell \notin B, \ell \neq j$  and  $d_B = -A_B^{-1}A_{*j}$  is called the j-th basis direction for B.

Going from  $x^*$  to  $x^* + \theta \cdot d$  the objective function changes by

$$\theta \cdot c^t d = \theta (c_j - c_B^t A_B^{-1} A_{*j})$$

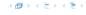

#### **Definition 3 (Reduced Cost)**

For a basis B the value

$$\tilde{c}_j = c_j - c_B^t A_B^{-1} A_{*j}$$

is called the reduced cost for variable  $x_j$ .

Note that this is defined for every j. If  $j \in B$  then the above term is 0.

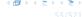

Let our linear program be

$$c_B^t x_B + c_N^t x_N = Z$$

$$A_B x_B + A_N x_N = b$$

$$x_B , x_N \ge 0$$

The simplex tableaux for basis *B* is

$$(c_N^t - c_B^t A_B^{-1} A_N) x_N = Z - c_B^t A_B^{-1} b$$
  
 $Ix_B + A_B^{-1} A_N x_N = A_B^{-1} b$   
 $x_B , x_N \ge 0$ 

The BFS is given by  $x_N = 0$ ,  $x_B = A_B^{-1}b$ .

If  $(c_N^t - c_B^t A_B^{-1} A_N) \le 0$  we know that we have an optimum solution

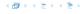

Let our linear program be

$$c_B^t x_B + c_N^t x_N = Z$$

$$A_B x_B + A_N x_N = b$$

$$x_B , x_N \ge 0$$

The simplex tableaux for basis *B* is

$$(c_N^t - c_B^t A_B^{-1} A_N) x_N = Z - c_B^t A_B^{-1} b$$
  
 $Ix_B + A_B^{-1} A_N x_N = A_B^{-1} b$   
 $x_B , x_N \ge 0$ 

The BFS is given by  $x_N = 0, x_B = A_B^{-1}b$ 

If  $(c_N^t - c_B^t A_B^{-1} A_N) \le 0$  we know that we have an optimum solution

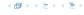

Let our linear program be

$$c_B^t x_B + c_N^t x_N = Z$$

$$A_B x_B + A_N x_N = b$$

$$x_B , x_N \ge 0$$

The simplex tableaux for basis B is

$$(c_N^t - c_B^t A_B^{-1} A_N) x_N = Z - c_B^t A_B^{-1} b$$
  
 $Ix_B + A_B^{-1} A_N x_N = A_B^{-1} b$   
 $x_B , x_N \ge 0$ 

The BFS is given by  $x_N = 0$ ,  $x_B = A_B^{-1}b$ .

If  $(c_N^t - c_B^t A_B^{-1} A_N) \le 0$  we know that we have an optimum solution

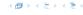

Let our linear program be

$$c_B^t x_B + c_N^t x_N = Z$$

$$A_B x_B + A_N x_N = b$$

$$x_B , x_N \ge 0$$

The simplex tableaux for basis B is

$$(c_N^t - c_B^t A_B^{-1} A_N) x_N = Z - c_B^t A_B^{-1} b$$
  
 $Ix_B + A_B^{-1} A_N x_N = A_B^{-1} b$   
 $x_B , x_N \ge 0$ 

The BFS is given by  $x_N = 0$ ,  $x_B = A_B^{-1}b$ .

If  $(c_N^t - c_B^t A_B^{-1} A_N) \le 0$  we know that we have an optimum solution.

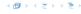

### **Questions:**

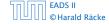

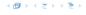

#### **Questions:**

- What happens if the min ratio test fails to give us a value  $\theta$  by which we can safely increase the entering variable?
- How do we find the initial basic feasible solution?
- ▶ Is there always a basis *B* such that

$$(c_N^t-c_B^tA_B^{-1}A_N)\leq 0 \ ?$$

- Then we can terminate because we know that the solution is optimal.
- ▶ If yes how do we make sure that we reach such a basis?

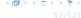

#### **Questions:**

- What happens if the min ratio test fails to give us a value  $\theta$  by which we can safely increase the entering variable?
- How do we find the initial basic feasible solution?
- ▶ Is there always a basis *B* such that

$$(c_N^t - c_B^t A_B^{-1} A_N) \le 0$$
 ?

Then we can terminate because we know that the solution is optimal.

▶ If yes how do we make sure that we reach such a basis?

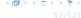

#### **Questions:**

- What happens if the min ratio test fails to give us a value  $\theta$  by which we can safely increase the entering variable?
- How do we find the initial basic feasible solution?
- ▶ Is there always a basis *B* such that

$$(c_N^t - c_B^t A_B^{-1} A_N) \le 0$$
 ?

Then we can terminate because we know that the solution is optimal.

If yes how do we make sure that we reach such a basis?

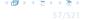

#### **Questions:**

- What happens if the min ratio test fails to give us a value  $\theta$  by which we can safely increase the entering variable?
- How do we find the initial basic feasible solution?
- ▶ Is there always a basis *B* such that

$$(c_N^t - c_B^t A_B^{-1} A_N) \le 0$$
 ?

Then we can terminate because we know that the solution is optimal.

If yes how do we make sure that we reach such a basis?

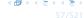

The min ratio test computes a value  $\theta \ge 0$  such that after setting the entering variable to  $\theta$  the leaving variable becomes 0 and all other variables stay non-negative.

For this one computes  $b_i/A_{ie}$  for all constraints i and calculates the minimum positive value.

What does it mean that the ratio  $b_i/A_{ie}$  (and hence  $A_{ie}$ ) is negative for a constraint?

This means that the corresponding basic variable will increase if we increase b. Hence, there is no danger of this basic variable becoming negative

The min ratio test computes a value  $\theta \ge 0$  such that after setting the entering variable to  $\theta$  the leaving variable becomes 0 and all other variables stay non-negative.

For this one computes  $b_i/A_{ie}$  for all constraints i and calculates the minimum positive value.

What does it mean that the ratio  $b_i/A_{ie}$  (and hence  $A_{ie}$ ) is negative for a constraint?

This means that the corresponding basic variable will increase if we increase b. Hence, there is no danger of this basic variable becoming negative

The min ratio test computes a value  $\theta \ge 0$  such that after setting the entering variable to  $\theta$  the leaving variable becomes 0 and all other variables stay non-negative.

For this one computes  $b_i/A_{ie}$  for all constraints i and calculates the minimum positive value.

What does it mean that the ratio  $b_i/A_{ie}$  (and hence  $A_{ie}$ ) is negative for a constraint?

This means that the corresponding basic variable will increase if we increase b. Hence, there is no danger of this basic variable becoming negative

The min ratio test computes a value  $\theta \ge 0$  such that after setting the entering variable to  $\theta$  the leaving variable becomes 0 and all other variables stay non-negative.

For this one computes  $b_i/A_{ie}$  for all constraints i and calculates the minimum positive value.

What does it mean that the ratio  $b_i/A_{ie}$  (and hence  $A_{ie}$ ) is negative for a constraint?

This means that the corresponding basic variable will increase if we increase b. Hence, there is no danger of this basic variable becoming negative

The min ratio test computes a value  $\theta \ge 0$  such that after setting the entering variable to  $\theta$  the leaving variable becomes 0 and all other variables stay non-negative.

For this one computes  $b_i/A_{ie}$  for all constraints i and calculates the minimum positive value.

What does it mean that the ratio  $b_i/A_{ie}$  (and hence  $A_{ie}$ ) is negative for a constraint?

This means that the corresponding basic variable will increase if we increase b. Hence, there is no danger of this basic variable becoming negative

The min ratio test computes a value  $\theta \ge 0$  such that after setting the entering variable to  $\theta$  the leaving variable becomes 0 and all other variables stay non-negative.

For this one computes  $b_i/A_{ie}$  for all constraints i and calculates the minimum positive value.

What does it mean that the ratio  $b_i/A_{ie}$  (and hence  $A_{ie}$ ) is negative for a constraint?

This means that the corresponding basic variable will increase if we increase b. Hence, there is no danger of this basic variable becoming negative

### **Termination**

The objective function does not decrease during one iteration of the simplex-algorithm.

Does it always increase?

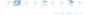

### **Termination**

The objective function does not decrease during one iteration of the simplex-algorithm.

Does it always increase?

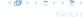

### **Termination**

The objective function does not decrease during one iteration of the simplex-algorithm.

Does it always increase?

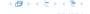

#### The objective function may not increase!

Because a variable  $x_\ell$  with  $\ell \in B$  is already 0.

The set of inequalities is degenerate (also the basis is degenerate).

#### Definition 4 (Degeneracy)

A BFS  $x^*$  is called degenerate if the set  $J = \{j \mid x_j^* > 0\}$  fulfills |J| < m.

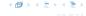

The objective function may not increase!

Because a variable  $x_{\ell}$  with  $\ell \in B$  is already 0.

The set of inequalities is degenerate (also the basis is degenerate).

#### **Definition 4 (Degeneracy)**

A BFS  $x^*$  is called degenerate if the set  $J = \{j \mid x_j^* > 0\}$  fulfills |J| < m.

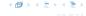

The objective function may not increase!

Because a variable  $x_{\ell}$  with  $\ell \in B$  is already 0.

The set of inequalities is degenerate (also the basis is degenerate).

#### **Definition 4 (Degeneracy)**

A BFS  $x^*$  is called degenerate if the set  $J = \{j \mid x_j^* > 0\}$  fulfills |J| < m.

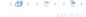

The objective function may not increase!

Because a variable  $x_{\ell}$  with  $\ell \in B$  is already 0.

The set of inequalities is degenerate (also the basis is degenerate).

#### **Definition 4 (Degeneracy)**

A BFS  $x^*$  is called degenerate if the set  $J = \{j \mid x_j^* > 0\}$  fulfills |J| < m.

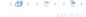

### Non Degenerate Example

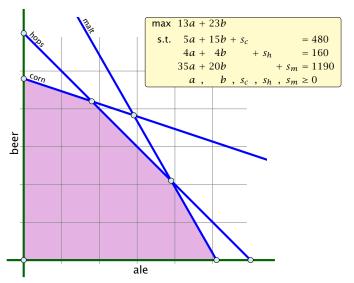

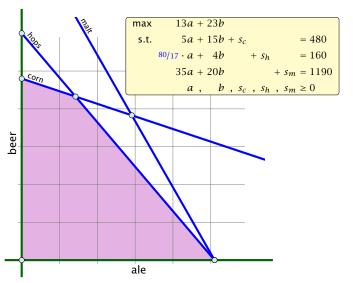

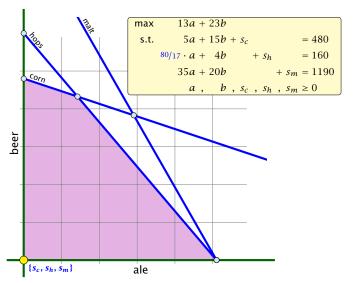

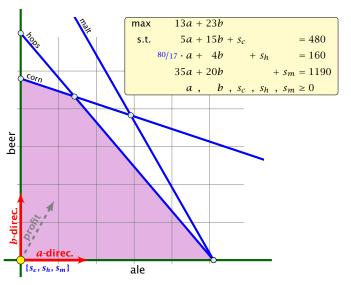

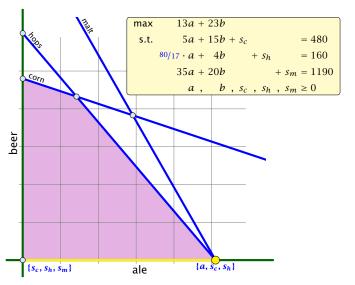

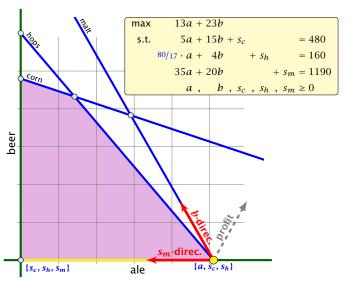

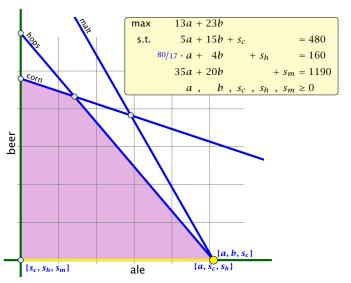

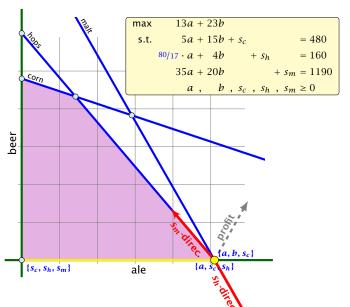

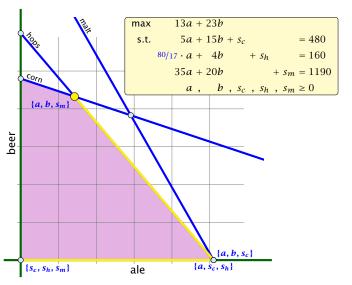

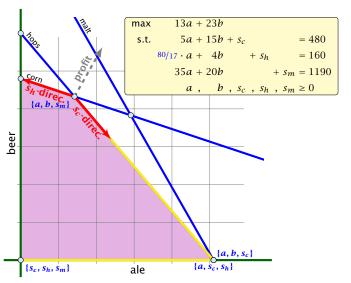

- We can choose a column e as an entering variable if  $\tilde{c}_e > 0$  ( $\tilde{c}_e$  is reduced cost for  $x_e$ ).
- ▶ The standard choice is the column that maximizes  $\tilde{c}_e$
- ▶ If  $A_{ie} \le 0$  for all  $i \in \{1, ..., m\}$  then the maximum is not bounded.
- ▶ Otw. choose a leaving variable  $\ell$  such that  $b_{\ell}/A_{\ell e}$  is minimal among all variables i with  $A_{ie} > 0$ .
- If several variables have minimum  $b_{\ell}/A_{\ell e}$  you reach a degenerate basis.
- ▶ Depending on the choice of  $\ell$  it may happen that the algorithm runs into a cycle where it does not escape from a degenerate vertex.

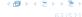

- We can choose a column e as an entering variable if  $\tilde{c}_e > 0$  ( $\tilde{c}_e$  is reduced cost for  $x_e$ ).
- ▶ The standard choice is the column that maximizes  $\tilde{c}_e$ .
- ▶ If  $A_{ie} \le 0$  for all  $i \in \{1, ..., m\}$  then the maximum is not bounded.
- ▶ Otw. choose a leaving variable  $\ell$  such that  $b_{\ell}/A_{\ell e}$  is minimal among all variables i with  $A_{ie} > 0$ .
- If several variables have minimum  $b_\ell/A_{\ell e}$  you reach a degenerate basis.
- ▶ Depending on the choice of  $\ell$  it may happen that the algorithm runs into a cycle where it does not escape from a degenerate vertex.

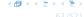

- We can choose a column e as an entering variable if  $\tilde{c}_e > 0$  ( $\tilde{c}_e$  is reduced cost for  $x_e$ ).
- ▶ The standard choice is the column that maximizes  $\tilde{c}_e$ .
- ▶ If  $A_{ie} \le 0$  for all  $i \in \{1, ..., m\}$  then the maximum is not bounded.
- ▶ Otw. choose a leaving variable  $\ell$  such that  $b_{\ell}/A_{\ell e}$  is minimal among all variables i with  $A_{ie} > 0$ .
- If several variables have minimum  $b_{\ell}/A_{\ell e}$  you reach a degenerate basis.
- ▶ Depending on the choice of  $\ell$  it may happen that the algorithm runs into a cycle where it does not escape from a degenerate vertex.

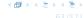

- We can choose a column e as an entering variable if  $\tilde{c}_e > 0$  ( $\tilde{c}_e$  is reduced cost for  $x_e$ ).
- ▶ The standard choice is the column that maximizes  $\tilde{c}_e$ .
- ▶ If  $A_{ie} \le 0$  for all  $i \in \{1, ..., m\}$  then the maximum is not bounded.
- ▶ Otw. choose a leaving variable  $\ell$  such that  $b_{\ell}/A_{\ell e}$  is minimal among all variables i with  $A_{ie} > 0$ .
- If several variables have minimum  $b_{\ell}/A_{\ell e}$  you reach a degenerate basis.
- ▶ Depending on the choice of  $\ell$  it may happen that the algorithm runs into a cycle where it does not escape from a degenerate vertex.

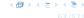

- We can choose a column e as an entering variable if  $\tilde{c}_e > 0$  ( $\tilde{c}_e$  is reduced cost for  $x_e$ ).
- ▶ The standard choice is the column that maximizes  $\tilde{c}_e$ .
- ▶ If  $A_{ie} \le 0$  for all  $i \in \{1, ..., m\}$  then the maximum is not bounded.
- ▶ Otw. choose a leaving variable  $\ell$  such that  $b_{\ell}/A_{\ell e}$  is minimal among all variables i with  $A_{ie} > 0$ .
- If several variables have minimum  $b_\ell/A_{\ell e}$  you reach a degenerate basis.
- ▶ Depending on the choice of  $\ell$  it may happen that the algorithm runs into a cycle where it does not escape from a degenerate vertex.

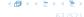

- We can choose a column e as an entering variable if  $\tilde{c}_e > 0$  ( $\tilde{c}_e$  is reduced cost for  $x_e$ ).
- ▶ The standard choice is the column that maximizes  $\tilde{c}_e$ .
- ▶ If  $A_{ie} \le 0$  for all  $i \in \{1, ..., m\}$  then the maximum is not bounded.
- ▶ Otw. choose a leaving variable  $\ell$  such that  $b_{\ell}/A_{\ell e}$  is minimal among all variables i with  $A_{ie} > 0$ .
- If several variables have minimum  $b_\ell/A_{\ell e}$  you reach a degenerate basis.
- ▶ Depending on the choice of  $\ell$  it may happen that the algorithm runs into a cycle where it does not escape from a degenerate vertex.

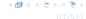

#### What do we have so far?

Suppose we are given an initial feasible solution to an LP. If the LP is non-degenerate then Simplex will terminate.

Note that we either terminate because the min-ratio test fails and we can conclude that the LP is unbounded, or we terminate because the vector of reduced cost is non-positive. In the latter case we have an optimum solution.

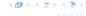

- ►  $Ax \le b, x \ge 0$ , and  $b \ge 0$ .
- ► The standard slack from for this problem is  $Ax + Is = b, x \ge 0, s \ge 0$ , where s denotes the vector of slack variables.
- ▶ Then s = b, x = 0 is a basic feasible solution (how?).
- We directly can start the simplex algorithm.

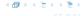

- ►  $Ax \le b, x \ge 0$ , and  $b \ge 0$ .
- ► The standard slack from for this problem is  $Ax + Is = b, x \ge 0, s \ge 0$ , where s denotes the vector of slack variables.
- ▶ Then s = b, x = 0 is a basic feasible solution (how?).
- We directly can start the simplex algorithm.

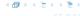

- ►  $Ax \le b, x \ge 0$ , and  $b \ge 0$ .
- ► The standard slack from for this problem is  $Ax + Is = b, x \ge 0, s \ge 0$ , where s denotes the vector of slack variables.
- ▶ Then s = b, x = 0 is a basic feasible solution (how?).
- We directly can start the simplex algorithm.

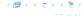

- ▶  $Ax \le b, x \ge 0$ , and  $b \ge 0$ .
- ► The standard slack from for this problem is  $Ax + Is = b, x \ge 0, s \ge 0$ , where s denotes the vector of slack variables.
- ▶ Then s = b, x = 0 is a basic feasible solution (how?).
- We directly can start the simplex algorithm.

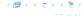

- ▶  $Ax \le b, x \ge 0$ , and  $b \ge 0$ .
- ► The standard slack from for this problem is  $Ax + Is = b, x \ge 0, s \ge 0$ , where s denotes the vector of slack variables.
- ▶ Then s = b, x = 0 is a basic feasible solution (how?).
- We directly can start the simplex algorithm.

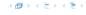

- Multiply all rows with  $b_i < 0$  by --
- maximize  $-\sum_{l}v_{l}$  s.t.  $Ax+lv=b, x\geq 0, v\geq 0$  using
  - Simplex. x = 0, v = b is initial reasible.
- If  $\sum_i v_i > 0$  then the original problem is
  - Otw. you have  $x \ge 0$  with Ax = b.
  - From this you can get basic feasible solution.
  - Now you can start the Simplex for the original problems

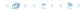

- **1.** Multiply all rows with  $b_i < 0$  by -1.
- 2. maximize  $-\sum_i v_i$  s.t. Ax + Iv = b,  $x \ge 0$ ,  $v \ge 0$  using Simplex. x = 0, v = b is initial feasible.
- **3.** If  $\sum_i v_i > 0$  then the original problem is infeasible.
- **4.** Otw. you have  $x \ge 0$  with Ax = b.
- 5. From this you can get basic feasible solution.
- **6.** Now you can start the Simplex for the original problem

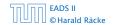

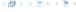

- **1.** Multiply all rows with  $b_i < 0$  by -1.
- 2. maximize  $-\sum_i v_i$  s.t. Ax + Iv = b,  $x \ge 0$ ,  $v \ge 0$  using Simplex. x = 0, v = b is initial feasible.
- 3. If  $\sum_i v_i > 0$  then the original problem is infeasible.
- **4.** Otw. you have  $x \ge 0$  with Ax = b.
- 5. From this you can get basic feasible solution.
- 6. Now you can start the Simplex for the original problem

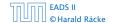

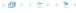

- **1.** Multiply all rows with  $b_i < 0$  by -1.
- 2. maximize  $-\sum_i v_i$  s.t. Ax + Iv = b,  $x \ge 0$ ,  $v \ge 0$  using Simplex. x = 0, v = b is initial feasible.
- **3.** If  $\sum_i v_i > 0$  then the original problem is infeasible.
- **4.** Otw. you have  $x \ge 0$  with Ax = b.
- **5.** From this you can get basic feasible solution
- 6. Now you can start the Simplex for the original problem.

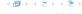

- **1.** Multiply all rows with  $b_i < 0$  by -1.
- 2. maximize  $-\sum_i v_i$  s.t. Ax + Iv = b,  $x \ge 0$ ,  $v \ge 0$  using Simplex. x = 0, v = b is initial feasible.
- **3.** If  $\sum_i v_i > 0$  then the original problem is infeasible.
- **4.** Otw. you have  $x \ge 0$  with Ax = b.
- 5. From this you can get basic feasible solution.
- 6. Now you can start the Simplex for the original problem.

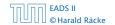

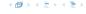

- **1.** Multiply all rows with  $b_i < 0$  by -1.
- 2. maximize  $-\sum_i v_i$  s.t. Ax + Iv = b,  $x \ge 0$ ,  $v \ge 0$  using Simplex. x = 0, v = b is initial feasible.
- **3.** If  $\sum_i v_i > 0$  then the original problem is infeasible.
- **4.** Otw. you have  $x \ge 0$  with Ax = b.
- 5. From this you can get basic feasible solution.
- **6.** Now you can start the Simplex for the original problem

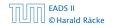

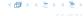

- **1.** Multiply all rows with  $b_i < 0$  by -1.
- 2. maximize  $-\sum_i v_i$  s.t. Ax + Iv = b,  $x \ge 0$ ,  $v \ge 0$  using Simplex. x = 0, v = b is initial feasible.
- **3.** If  $\sum_i v_i > 0$  then the original problem is infeasible.
- **4.** Otw. you have  $x \ge 0$  with Ax = b.
- 5. From this you can get basic feasible solution.
- 6. Now you can start the Simplex for the original problem.

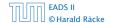

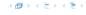

## **Optimality**

#### Lemma 5

Let B be a basis and  $x^*$  a BFS corresponding to basis B.  $\tilde{c} \le 0$  implies that  $x^*$  is an optimum solution to the LP.

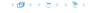